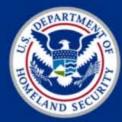

Homeland Security

# Minimizing the Gaps with Bro, GRR, and Elk (Brogrrelk)

David Zito Northrop Grumman Information Systems

## Outline

- 1. Goal of SATR
- 2. Overview of SATR
- 3. Components of SATR
- 4. Accomplishments of SATR
- 5. Standardized Reporting
- 6. Conclusion

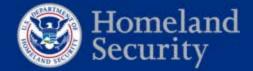

2

#### Introduction

#### <Insert "Who I am" bullets>

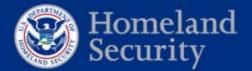

#### What is the gap?

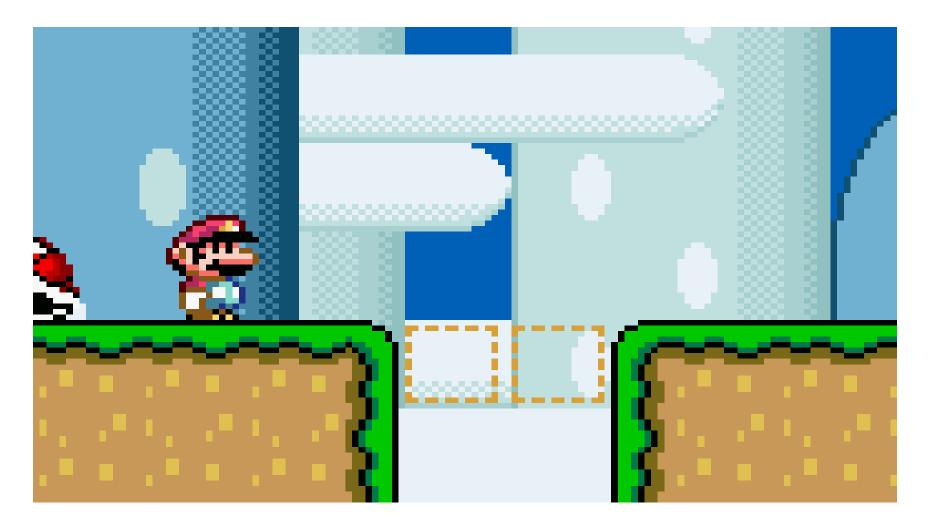

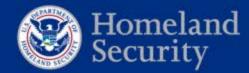

#### What are these gaps? - EVT

| Vent Viewer (Local) Custom Views Vindows Logs Application Security Setup Setup Forwarded Events Applications and Services Lo Saved Logs Subscriptions | Security Number of e                                                                               | Actions                                                                                                    |                                                                                                    |                                                                                                    |                                                                                                    |                                                                                        |    |
|----------------------------------------------------------------------------------------------------|----------------------------------------------------------------------------------------------------|----------------------------------------------------------------------------------------------------|----------------------------------------------------------------------------------------------------|----------------------------------------------------------------------------------------------------|----------------------------------------------------------------------------------------------------|----------------------------------------------------------------------------------------|----|
|                                                                                                    | Keywords<br>Audit Success<br>Audit Success                                                         | Date and Time<br>1/4/2016 1:25:44 PM<br>1/4/2016 1:25:44 PM                                                                 | Source<br>Microsoft Windows security<br>Microsoft Windows security                                                               | Event ID<br>4622<br>4622                                                                                       |                                                                                                    | Security<br>Open Saved Log<br>Create Custom View                                       |    |
|                                                                                                    | Audit Success<br>Audit Success<br>Audit Success<br>Audit Success                                   | 1/4/2016 1:25:44 PM<br>1/4/2016 1:25:44 PM<br>1/4/2016 1:25:44 PM<br>1/4/2016 1:25:44 PM                                    | Microsoft Windows security<br>Microsoft Windows security<br>Microsoft Windows security<br>Microsoft Windows security             | 4622<br>4622<br>4622<br>4622                                                                                   | Security System Extension<br>Security System Extension<br>Security System Extension<br>Security System Extension | Import Custom View<br>Clear Log                                                        |    |
|                                                                                                    | Audit Success<br>Audit Success<br>Audit Success<br>Audit Success<br>Audit Success                  | 1/4/2016 1:25:44 PM<br>1/4/2016 1:25:44 PM<br>1/4/2016 1:25:44 PM<br>1/4/2016 1:25:44 PM                                    | Microsoft Windows security<br>Microsoft Windows security<br>Microsoft Windows security<br>Microsoft Windows security             | 4622<br>4622<br>4622<br>4622<br>4624                                                                           | Security System Extension<br>Security System Extension<br>Security System Extension<br>Logon                     | Properties                                                                             |    |
|                                                                                                    | Audit Success<br>Audit Success<br>Audit Success<br>Audit Success<br>Audit Success<br>Audit Success | 1/4/2016 1:25:44 PM<br>12/30/2015 10:40:26 AM<br>12/30/2015 10:40:25 AM<br>12/30/2015 10:40:25 AM<br>12/30/2015 10:40:25 AM | Microsoft Windows security<br>Eventlog<br>Microsoft Windows security<br>Microsoft Windows security<br>Microsoft Windows security | 4608 Security State Chan<br>1100 Service shutdown<br>4688 Process Creation<br>4672 Special Logon<br>4624 Logon | Process Creation<br>Special Logon                                                                                | Attach a Task To this Log<br>View<br>Refresh                                           |    |
|                                                                                                    | Audit Success<br>Audit Success<br>Audit Success<br>Audit Success                                   | 12/30/2015 10:40:25 AM<br>12/30/2015 10:40:24 AM<br>12/30/2015 10:40:21 AM<br>12/30/2015 10:40:21 AM                        | Microsoft Windows security<br>Microsoft Windows security<br>Microsoft Windows security<br>Microsoft Windows security             | 4688<br>4647<br>4688<br>4688                                                                                   | Process Creation<br>Logoff<br>Process Creation<br>Process Creation<br>Process Creation                           | Event 5152, Microsoft Windows securit<br>Event Properties<br>Attach Task To This Event | ty |
|                                                                                                    | Audit Success<br>Audit Success<br>Audit Success<br>Audit Success                                   | 12/30/2015 10:39:49 AM<br>12/30/2015 10:39:49 AM<br>12/30/2015 10:39:49 AM<br>12/30/2015 10:39:36 AM                        | Microsoft Windows security<br>Microsoft Windows security<br>Microsoft Windows security<br>Microsoft Windows security             | 4688<br>4688<br>4688<br>5157                                                                                   | Process Creation<br>Process Creation<br>Process Creation<br>Filtering Platform Connection -                      | Copy<br>Green Save Selected Events<br>Refresh                                          |    |
|                                                                                                    | Event 5152, Microsoft W<br>General Details                                                         | - Help                                                                                                    |                                                                                                    |                                                                                                    |                                                                                                    |                                                                                        |    |
|                                                                                                    | The Windows Filteri<br>Application Informa<br>Log Name: 5<br>Source: 1<br>Event ID: 5              |                                                                                                    |                                                                                                    |                                                                                                    |                                                                                                    |                                                                                        |    |
|                                                                                                    | Usen M                                                                                             | nformation Keywords: /<br>I/A Computer:<br>nfo                                                                              | Audit Failure                                                                                                    |                                                                                                    |                                                                                                    |                                                                                        |    |

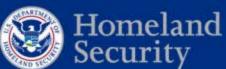

P

1--/

E.

67

National Cybersecurity and Communications Integration Center

▲ 1:37 PM 1/4/2016

#### What are these gaps?Apache/IIS

| : 📄 u_ex | 151208.log 🗵                                                                                                    |
|----------|----------------------------------------------------------------------------------------------------|
| 1        | #Software: Microsoft Internet Information Services 8.5                                                                                                    |
| 2        | #Version: 1.0                                                                                                    |
| 3        | #Date: 2015-12-08 18:47:44                                                                                                    |
| 4        | #Fields: date time s-ip cs-method cs-uri-stem cs-uri-query s-port cs-username c-ip cs(User-Agent) cs(Referer) sc-status sc-substatus sc-win32-stat                                                                                                    |
| 5        | 2015-12-08 18:47:44 127.0.0.1 OPTIONS / - 80 Mozilla/5.0 (Windows NT 6.1; WOW64; rv:43.0) Gecko/20100101 Firefox/43.0 - 200 0 0 93                                                                                                    |
| 6        | 2015-12-08 18:47:49 127.0.0.1 OFTIONS /share\$ - 80 Mozilla/5.0 (Windows NT 6.1; WOW64; rv:43.0) Gecko/20100101 Firefox/43.0 - 200 0 0 46                                                                                                    |
| 7        | 2015-12-08 18:47:51 127.0.0.1 PROPFIND /share\$ - 80 Mozilla/5.0 (Windows NT 6.1; WOW64; rv:43.0) Gecko/20100101 Firefox/43.0 - 404 0 2 46                                                                                                    |
| 8        | 2015-12-08 18:47:51 127.0.0.1 PROPFIND /share\$ = 80 = = Mozilla/5.0 (Windows NT 6.1; WOW64; rv:43.0) Gecko/20100101 Firefox/43.0 = 404 0 2 62                                                                                                    |
| 9        | 2015-12-08 19:01:02 127.0.0.1 OPTIONS /Applications - 80 Mozilla/5.0 (Windows NT 6.1; WOW64; rv:43.0) Gecko/20100101 Firefox/43.0 - 200 0 0 62                                                                                                    |
| 10       | 2015-12-08 19:01:04 127.0.0.1 PROPFIND /Applications - 80 Mozilla/5.0 (Windows NT 6.1; WOW64; rv:43.0) Gecko/20100101 Firefox/43.0 - 404 0 2 4                                                                                                    |
| 11       | 2015-12-08 19:01:06 127.0.0.1 PROPFIND /Applications - 80 Mozilla/5.0 (Windows NT 6.1; WOW64; rv:43.0) Gecko/20100101 Firefox/43.0 - 404 0 2 4                                                                                                    |
| 12       | 2015-12-08 19:01:06 127.0.0.1 PROPFIND /Applications - 80 Mozilla/5.0 (Windows NT 6.1; WOW64; rv:43.0) Gecko/20100101 Firefox/43.0 - 404 0 2 6                                                                                                    |
| 13       | 2015-12-08 19:01:06 127.0.0.1 PROPFIND /Applications = 80 = - Mozilla/5.0 (Windows NT 6.1; WOW64; rv:43.0) Gecko/20100101 Firefox/43.0 = 404 0 2 6                                                                                                    |
| 14       | 2015-12-08 19:04:35 127.0.0.1 OPTIONS /Applications/Workstation/VMwareWorkstation.msi - 80 Mozilla/5.0 (Windows NT 6.1; WOW64; rv:43.0) Gecko/                                                                                                    |
| 15       | 2015-12-08 19:04:38 127.0.0.1 PROPFIND /Applications/Workstation/VMwareWorkstation.msi - 80 Mozilla/5.0 (Windows NT 6.1; WOW64; rv:43.0) Gecko                                                                                                    |
| 16       | 2015-12-08 19:04:40 127.0.0.1 PROPFIND /Applications/Workstation - 80 Mozilla/5.0 (Windows NT 6.1; WOW64; rv:43.0) Gecko/20100101 Firefox/43.0                                                                                                    |
| 17       | 2015-12-08 19:04:42 127.0.0.1 PROPFIND /Applications/Workstation/VMwareWorkstation.msi - 80 Mozilla/5.0 (Windows NT 6.1; WOW64; rv:43.0) Gecko                                                                                                    |
| 18       | 2015-12-08 19:04:44 127.0.0.1 PROPFIND /Applications/Workstation = 80 = - Mozilla/5.0 (Windows NT 6.1; WOW64; rv:43.0) Gecko/20100101 Firefox/43.0                                                                                                    |
| 19       | 2015-12-08 19:04:47 127.0.0.1 PROPFIND /Applications/Workstation/VMwareWorkstation.msi - 80 Mozilla/5.0 (Windows NT 6.1; WOW64; rv:43.0) Gecko                                                                                                    |
| 20       | 2015-12-08 19:04:49 127.0.0.1 PROPFIND /Applications/Workstation - 80 Mozilla/5.0 (Windows NT 6.1; WOW64; rv:43.0) Gecko/20100101 Firefox/43.0                                                                                                    |
| 21       | 2015-12-08 19:07:00 127.0.0.1 OPTIONS /share\$/Applications/Workstation/VMwareWorkstation.msi = 80 = - Mozilla/5.0 (Windows NT 6.1; WOW64; rv:43.0)                                                                                                    |
| 22       | 2015-12-08 19:07:02 127.0.0.1 PROPFIND /share\$/Applications/Workstation/VMwareWorkstation.msi - 80 Mozilla/5.0 (Windows NT 6.1; WOW64; rv:43.0                                                                                                    |
| 23       | 2015-12-08 19:07:04 127.0.0.1 PROPFIND /share\$/Applications/Workstation - 80 Mozilla/5.0 (Windows NT 6.1; WOW64; rv:43.0) Gecko/20100101 Firef                                                                                                    |
| 24       | 2015-12-08 19:07:06 127.0.0.1 PROPFIND /share\$/Applications/Workstation/VMwareWorkstation.msi - 80 Mozilla/5.0 (Windows NT 6.1; WOW64; rv:43.0                                                                                                    |
| 25       | 2015-12-08 19:07:09 127.0.0.1 PROPFIND /share\$/Applications/Workstation - 80 Mozilla/5.0 (Windows NT 6.1; WOW64; rv:43.0) Gecko/20100101 Firef                                                                                                    |
| 26       | 2015-12-08 19:07:11 127.0.0.1 PROPFIND /share\$/Applications/Workstation/VMwareWorkstation.msi = 80 = - Mozilla/5.0 (Windows NT 6.1; WOW64; rv:43.0                                                                                                    |
| 27       | 2015-12-08 19:07:13 127.0.0.1 PROPFIND /share\$/Applications/Workstation - 80 Mozilla/5.0 (Windows NT 6.1; WOW64; rv:43.0) Gecko/20100101 Firef                                                                                                    |
| 28       | 2015-12-08 19:08:36 127.0.0.1 OPTIONS /Applications/Workstation/ - 80 Mozilla/5.0 (Windows NT 6.1; WOW64; rv:43.0) Gecko/20100101 Firefox/43.0                                                                                                    |
| 29       | 2015-12-08 19:08:38 127.0.0.1 PROPFIND /Applications/Workstation/ - 80 Mozilla/5.0 (Windows NT 6.1; WOW64; rv:43.0) Gecko/20100101 Firefox/43.<br>2015-12-08 19:08:40 127.0.0.1 PROPFIND /Applications - 80 Mozilla/5.0 (Windows NT 6.1; WOW64; rv:43.0) Gecko/20100101 Firefox/43.0 - 404 0 2 4 |
| 31       | 2013-12-08 19:08:40 12/.0.0.1 PROFFIND / Applications - 60 Mozilia/3.0 (Windows N1 6.1; Wow64; PV:43.0) Geck0/20100101 FifeFox/43.0 - 404 0 2 4                                                                                                    |
| :: 3T    |                                                                                                    |

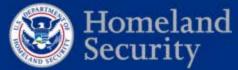

#### What are these gaps? - Netflow

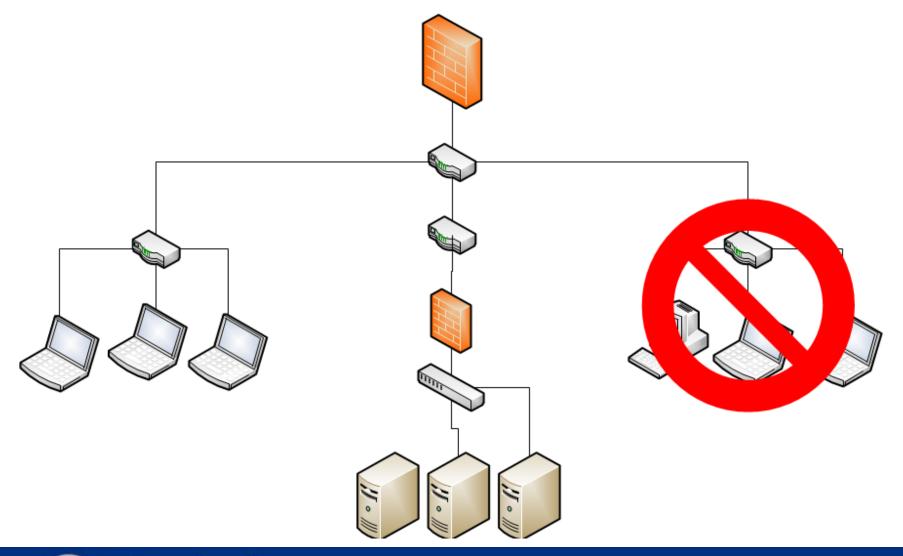

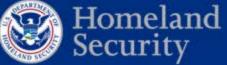

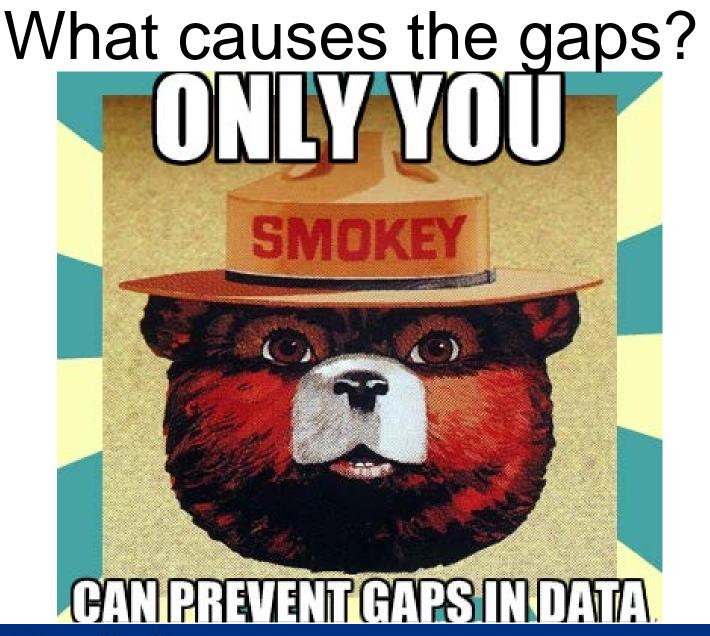

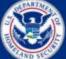

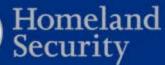

## What causes the gap?

- Low fidelity logs
- Short shelf life of data
- Missing/destruction data

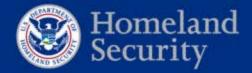

#### How do you fill the gaps?

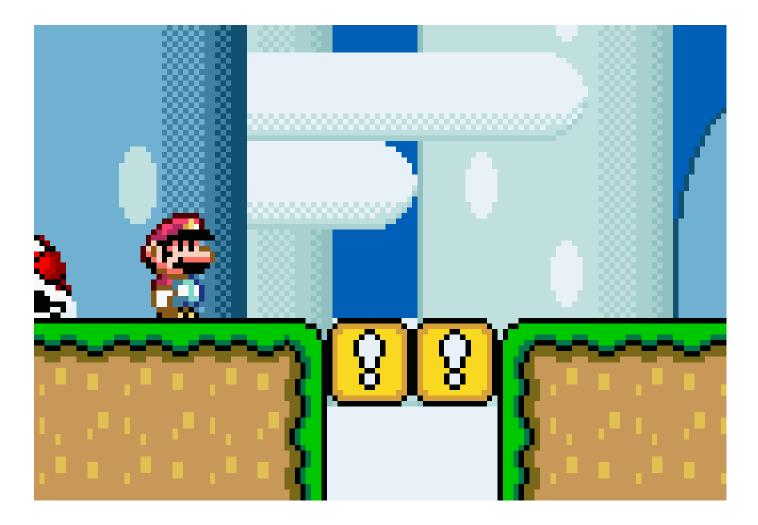

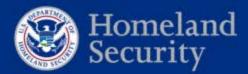

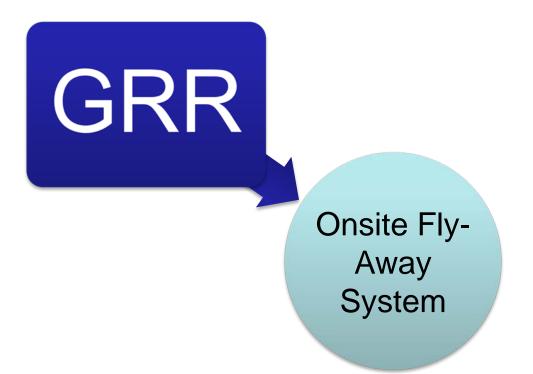

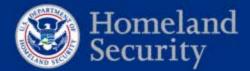

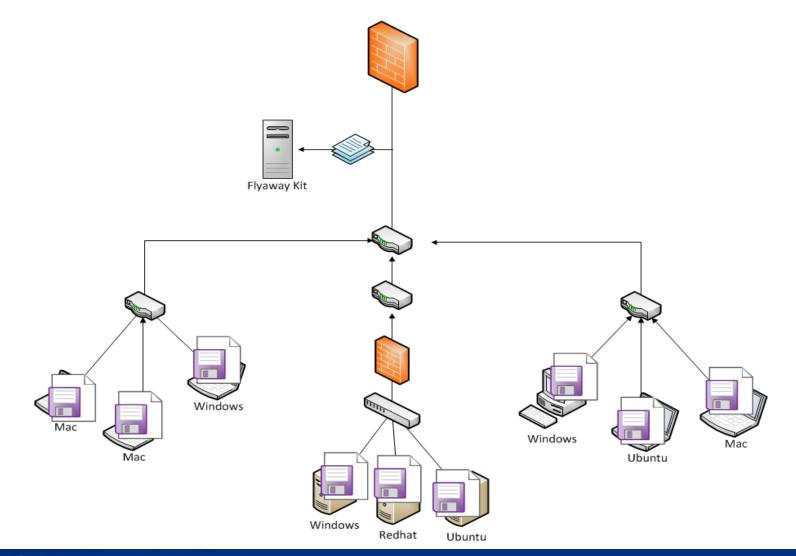

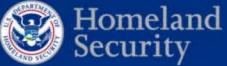

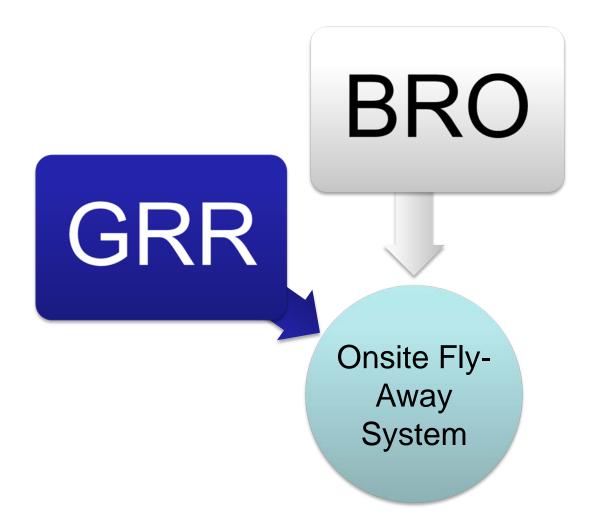

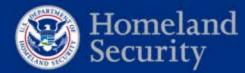

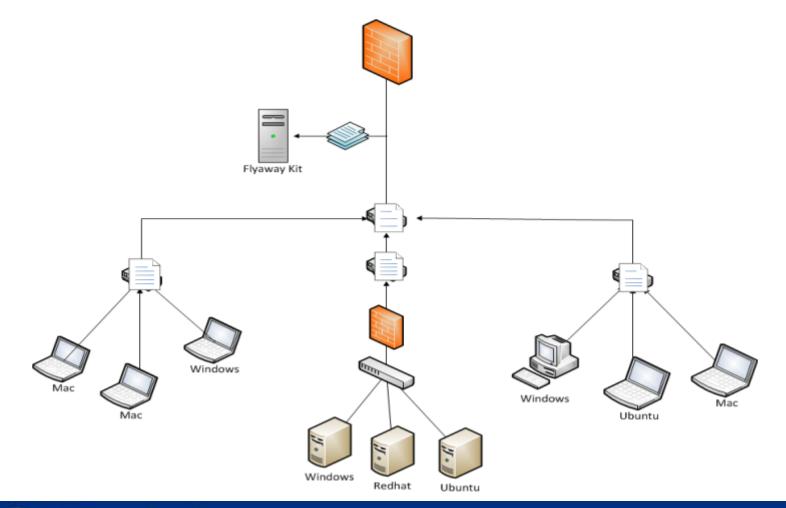

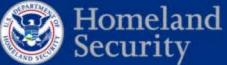

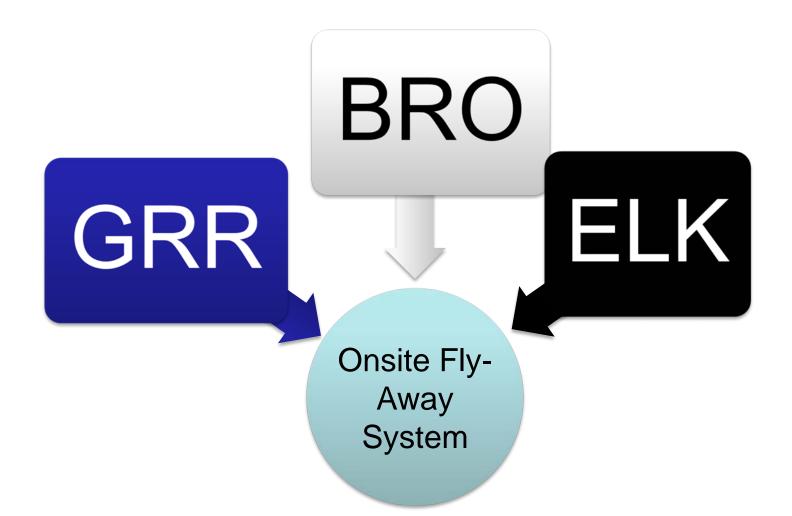

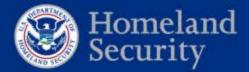

#### Visualize

|                                                                                                    |                                          |             |                                                                        |                                                                                                    |                                |                                                                | rs ago to 3 minutes ago. + | 0 4 |         |
|----------------------------------------------------------------------------------------------------|------------------------------------------|-------------|------------------------------------------------------------------------|----------------------------------------------------------------------------------------------------|--------------------------------|----------------------------------------------------------------|----------------------------|-----|---------|
| Approx 2                                                                                              |                                          |             |                                                                        |                                                                                                    |                                |                                                                |                            |     |         |
| O Dynes (0 TO 400000                                                                                  | 0) AND @tags.success                     |             |                                                                        |                                                                                                    |                                |                                                                |                            |     | ٩+      |
| TYPING +                                                                                              |                                          |             |                                                                        |                                                                                                    |                                |                                                                |                            |     |         |
| EVENTS OVER TIME                                                                                      |                                          |             |                                                                        | 0 0 + ×                                                                                                    | мар                            |                                                                |                            |     | 0 0 ÷ × |
| View +   0 2000 Dir   0<br>50<br>50<br>50<br>50<br>50<br>50<br>50<br>50<br>50<br>50<br>50<br>50<br>50 | 1411 (and) (686) © phy junt) (656) © phy |             | 21) GUARTERS 2000 (2274 HHG)<br>04.00 08.00 12.00<br>02-25 02-25 02-25 | 1400 2000<br>02-25 2000                                                                                                    |                                |                                                                |                            |     |         |
|                                                                                                    |                                          |             |                                                                        |                                                                                                    |                                |                                                                |                            |     |         |
|                                                                                                    | 0 0 + x VOLUME                           | <b>(1</b> ) | Differentiations 0                                                     | • + x TOP SOURCES                                                                                                    |                                |                                                                |                            |     | • • + × |
| (2                                                                                                    | o o + x VOLUME                           | 0 0 + x     | -                                                                      | Offer salar                                                                                                    |                                | 00<br>00<br>00<br>00                                           |                            |     | 0 0 + x |
| ALL EVENTS                                                                                            | 0 0 + x                                  |             | -                                                                      |                                                                                                    |                                | 00<br>00<br>00<br>00                                           | · phymemory -              |     |         |
| ALL EMENTS<br>Relids Q                                                                                |                                          | 05          | Churchen                                                               | Of the values and the second second s | traging                        |                                                                | , bytamentory i            |     | 0 0 + x |
| ALL EVENTS<br>Paids Q<br>Ally:// Exercit (M)                                                          | eners.                                   | <b>9</b> 5  | Chine salars                                                           | 0 to 100 of 500 ansister<br>+ clientip +                                                                                                    | kr piging<br>• bytes =         |                                                                | <pre>c phonemory ;</pre>   |     | 0 0 + x |
| ALL EVENUE<br>ALL EVENTS<br>Fields O<br>Major/former IBC<br>Type for filter                           | Otoga -<br>Recommendation                | 9%          | Chier solars<br>State<br>( extension )<br>Teni                         | © Torretues<br>825<br>0 to 100 of 500 available<br>+ clientip +<br>167,15,22,360                                                                                                    | kr suging<br>s bytes a<br>8540 | 00<br>42<br>20<br>10<br>10<br>10<br>10<br>10<br>10<br>10<br>10 | : pigmemory :              | -   | 0 0 + x |

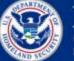

Homeland Security

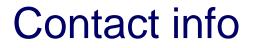

#### <Insert contact info>

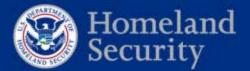